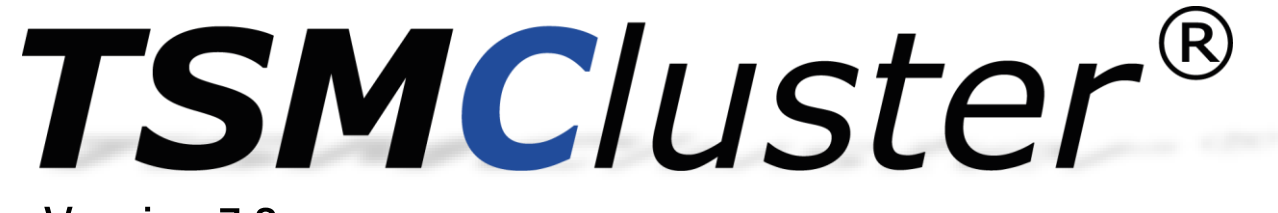

Version 7.3

# **High availability for TSM servers on UNIX**

October 2021

## **"We do not need. It's just a backup."**

- TSM must be seen as a 24x7 application.
- Databases save their logs continuously to TSM.
- Restore individual files from the home directories.
- Compliance with SLAs.
- Compliance with government regulations (Basel-II, GDPR).

# **"Cluster for TSM? We made it ourselves."**

- That was very easy for TSM version 5 and 6?
- Do the scripts also work with 6.2 / 6.3 / 6.4 / 7.1 / 8.1 ??
- Validation and test? Errors are only recognized when they occur.
- Continuous further development necessary.
- Dependency on one or two developers (vacation? sick?)
- Do you have Db2 knowledge?
- What are "log pinning", semaphores, "IPC sockets" in Db2?

# **"We have an OS cluster from manufacturer XY."**

- OS clusters are very OS-heavy. Strong penetration desired.
- Each OS has its own cluster (PowerHA, Veritas, ..)
- New  $OS /$  new patch = new cluster.
- $OS$  update = cluster update = downtime.
- OS cluster should cover as much as possible.
- Very training intensive / very complex. Usually little know-how.
- Monitoring of classic resources.
- The application-specific part must be programmed by yourself.
- OS Personal <> TSM Personal (in case of problems / updates?)
- The costs depend on the machine.

## **"Is too expensive for us."**

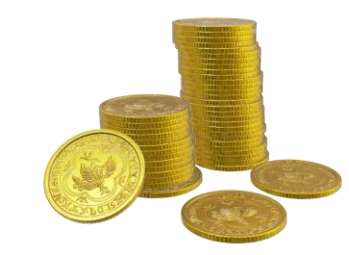

## **TSM service has to be available 24x7 !!!**

- Oracle/SAP/Db2/SQL archive logs
- Windows restores around the clock
- National law's such as Basel-II, DSGVO...

And **you** have to handle things like…

- Changes, fixes, updates
- Hardware problems (failing host, adapter errors..)
- **E** LAN / SAN errors
- Container / Tape inconsistencies
- **■** Driver errors
- Human errors
- Instable OS / applications
- …

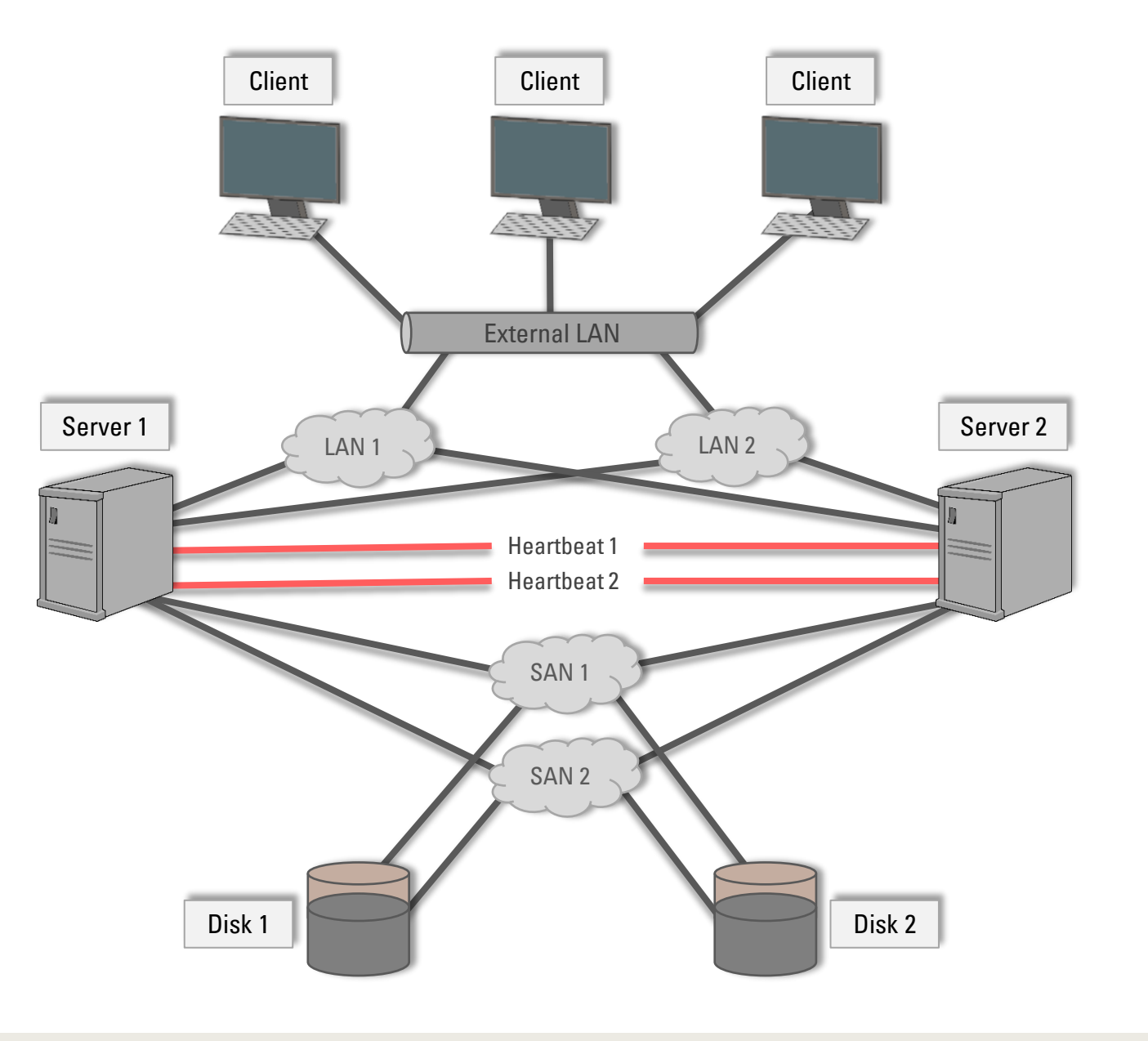

**TSMCluster® Certifications**

## **Info**

- TSMCluster<sup>®</sup> extends the standard TSM server and build a high availability solution for it
- There is no need for additional cluster software
- Supported operating systems: AIX & Linux (Redhat & Suse)
- Supported TSM versions: 5 to 8 all IBM supported releases
- **EXTURG IS MCIUSTER IS part of the IBM Value Advantage Plus program, IBM Global Solution Directory and an IBM certified solution.**

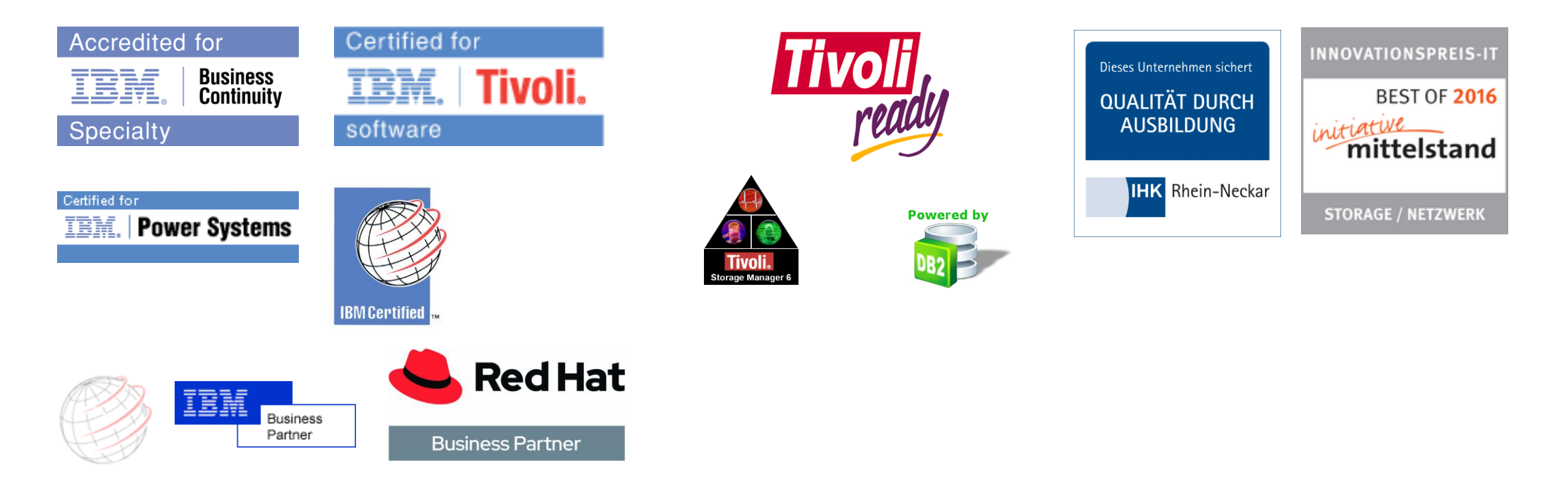

# **TSMC**/Uster<sup>®</sup> Any-to-Any Concept

A cluster can handle multiple TSM servers (instances) on multiple machines (nodes)

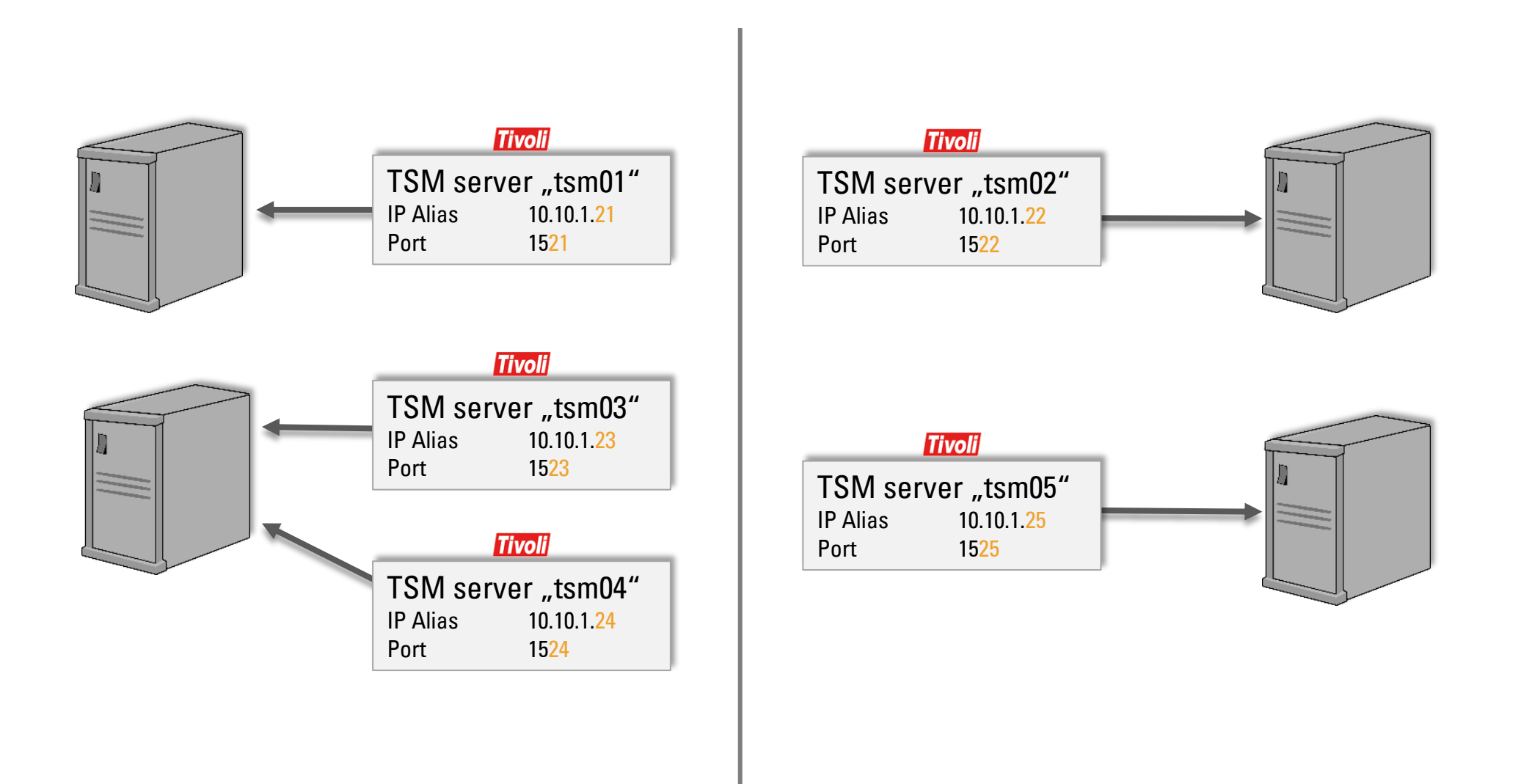

# **TSMC**luster<sup>®</sup> Cluster GUI

- Worldwide protected name: TSMCluster<sup>®</sup>
- Solution in "IBM global solution directory" (GSD)
- Webinterface and CLI

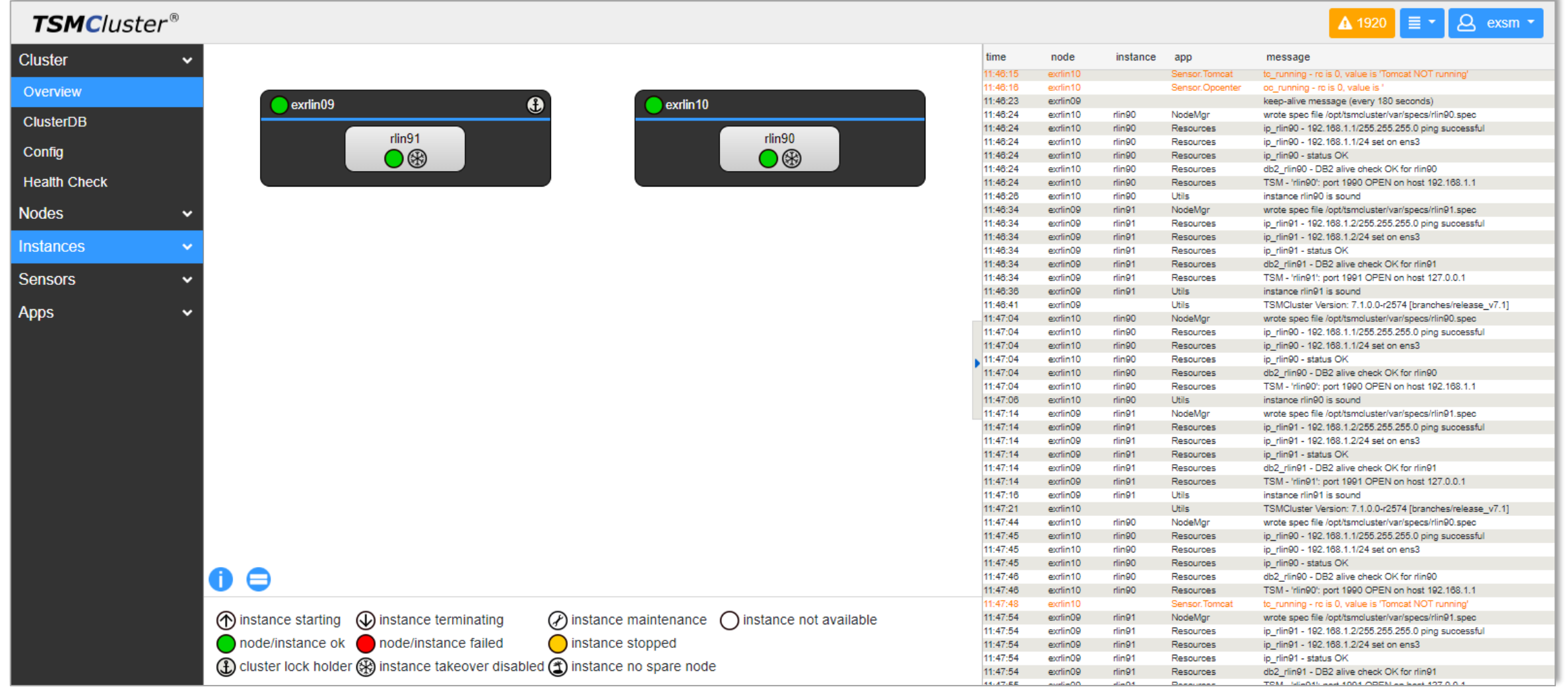

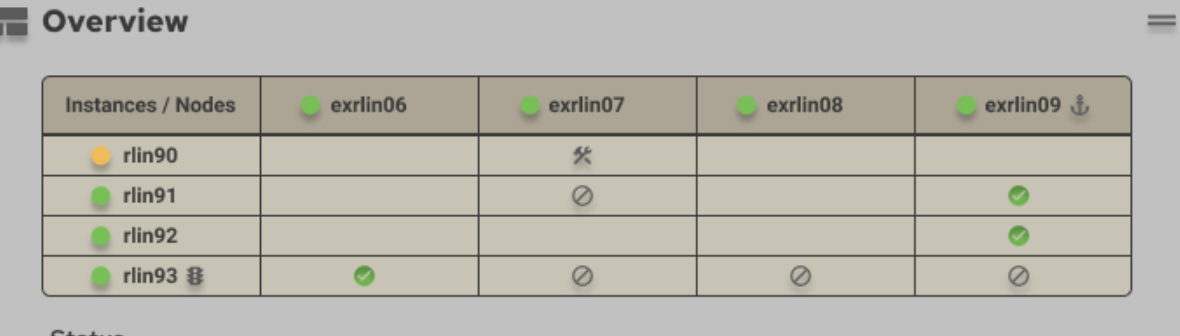

#### **Status**

- & cluster lock holder node/instance failed node/instance ok  $\bigcirc$  instance stop
- $\odot$  instance starting  $\odot$  instance terminating **火** instance maintance instance not available
- ※ instance takeover disabled 8 instance no spare node  $\oslash$  instance disabled
- nstance running on this node

#### **TSMCluster Overview for one cluster**

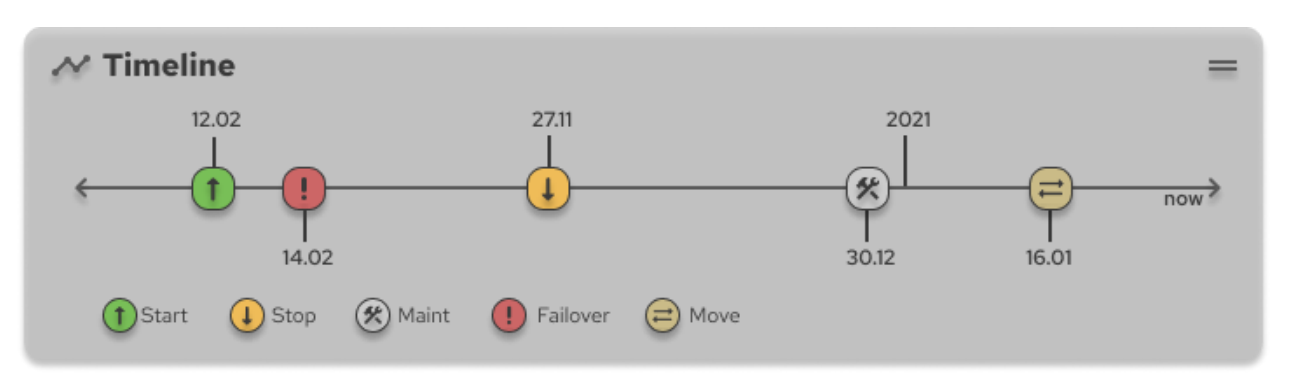

#### **Instance Timeline**

#### *O* Version History

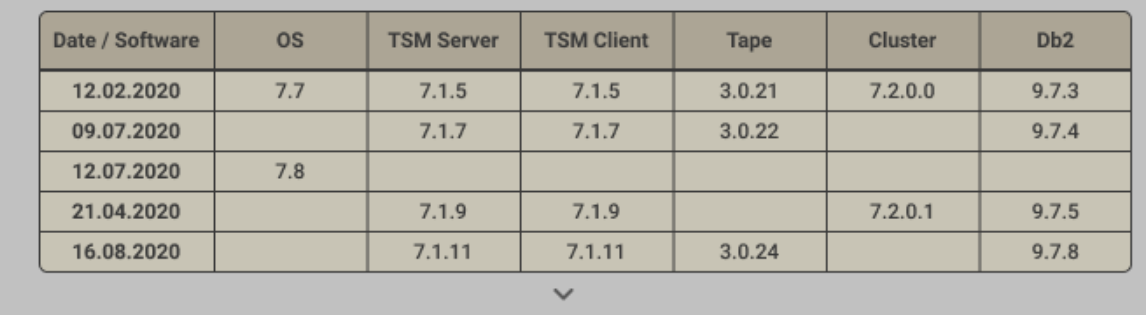

#### **Node Version History**

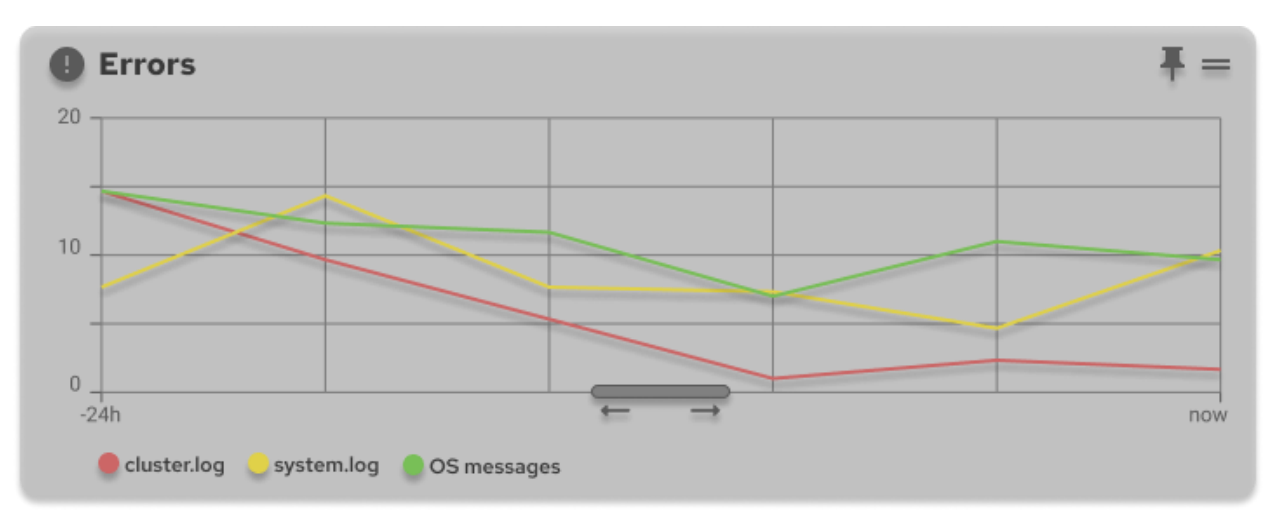

#### **TSMCluster and OS Errors (AIX errpt or Linux messages)**

 $=$ 

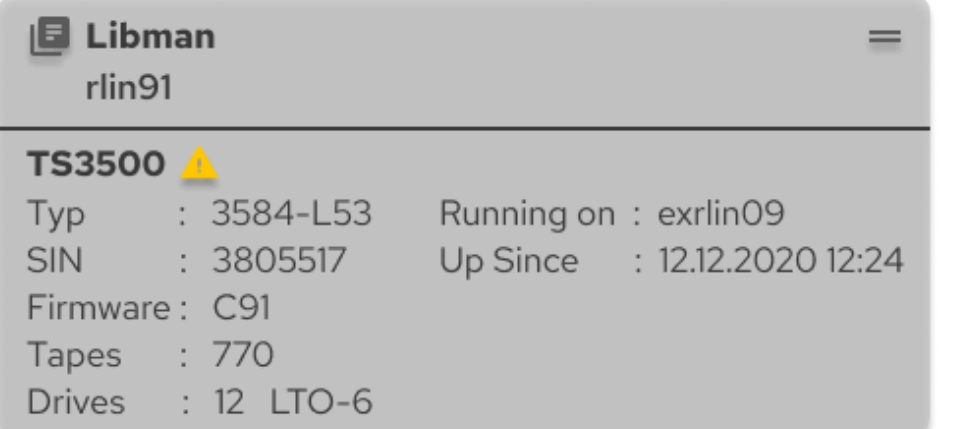

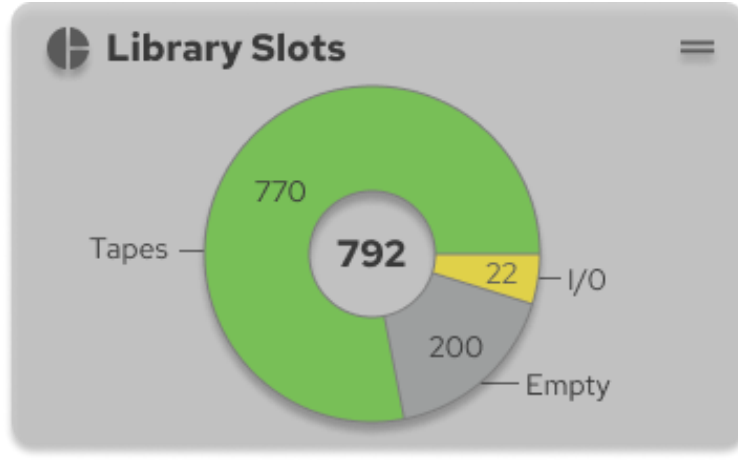

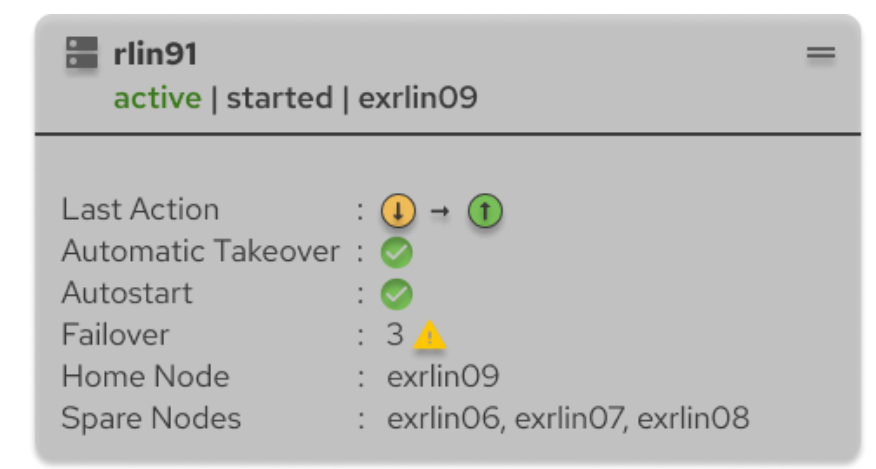

#### **Libman Infos Instance Infos**

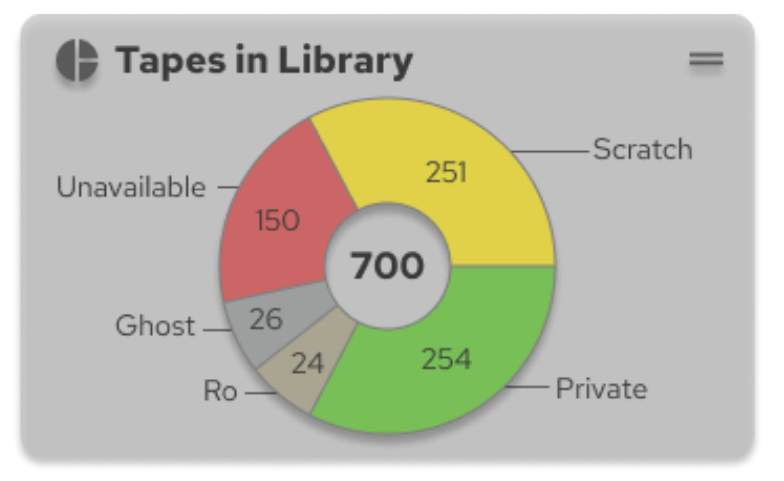

#### **Libman Library Slots Libman Tapes in Library**

# **TSMC**/uster<sup>®</sup> What's new in 7.3?

## **Available October 2021**

- Db2 crash recovery
	- recognition and management
	- detailed report
- Detailed health check via email
- New addons for tsmcltool instance
	- relocate
	- backup / restore
- New libman scripts
- New Spectrum Scale (GPFS) sensors
- Support for new OS and TSM server levels

# **TSMC**/uster<sup>®</sup> What's new in 7.3?

## **Db2 crash recovery**

- Can happen any time (or via db2kill)
- If a crash of the database happens, TSM process can continue
- TSMCluster will recognize the crash, tries to failover and performs a controlled crash recovery
- There is no time limitation for the recovery
- After a successful recovery the instance is able to start again
- If the TSM process is still running, the Db2 process will reconnect
- **EXECUTE:** TSMCluster will give a detailed report about each step

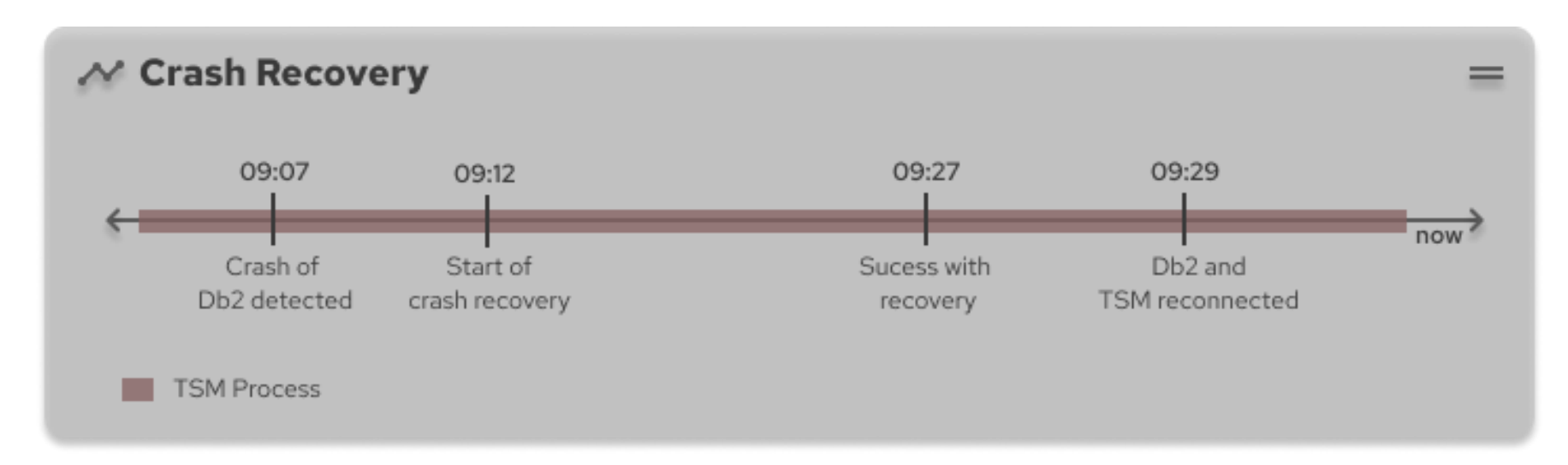

# **About**

Besides the already established health, security and snap tools, we will have a lot of instance tools:

### **instance commands:**

- 
- - actlog
	- archlog
	- $\blacksquare$  db
	- $\blacksquare$  home  $*$
- 
- 
- 

tsmcltool instance create [-f | force] [-q | quiet] With the option -q you can use it with Ansible or any other tool tsmcltool instance relocate **Automatic relocation of parts or all TSM components** 

■ tsmcltool instance backup | restore\* Controlled backup/restore of one TSM instance tsmcltool instance update\* The complete update managed via this script tsmcltool instance delete\* The state of the Deletion of one instance (total or partial)

\* Planned for 1Q22

# **TSMC**/Uster<sup>®</sup> The libman commands

# **About**

- Libman tool is in the base product since TSMCluster 7.2.1.
- A collection of tape commands to help for an easier administration
- Most of the commands needs at least one library and one library manager (or single instance)
- Most of the commands can be issued anywhere in the cluster
- The library manager function is one additional option in the clusterconfig
- All commands work on Linux and AIX
- Some of them are not finished yet (marked with \*). Plan is 1Q22.

# **TSMC**/Uster<sup>®</sup> The libman commands

## **library commands:**

- libman library list <library\_name> -wwn -sn -name
- libman library define <library\_name>
- libman library delete <library\_name>
- libman library redefine <library\_name>
- $\blacksquare$  libman library audit <library\_name> online=yes|no  $\ast$
- libman library move <library\_name> to <inst\_name>  $*$
- libman library report <library\_name>  $*$

## **drive commands:**

- libman drive list <library\_name> -wwn -sn –name
- $libman$  drive set <drive\_name> online=yes|no
- libman drive change <drive\_name> <oldwwn=wwn> <newwwn=wwn>
- libman drive change <drive\_name> <oldserial=serial> <newserial=serial>
- libman drive clean <drive\_name>  $*$
- libman drive rename <drive\_name> <new\_drive\_name>  $*$
- libman drive report  $\lt$ drive name $>$   $*$
- libman drive delete <drive\_name>  $*$

# **Additional commands:**

- libman check clients <instance\_name>
- libman path watch on  $\vert$  off  $*$

# **TSMC**/uster<sup>®</sup> Which platform?

# **TSM**

- All TSM versions: TSM version 5 to 7
- Spectrum Protect 8.1.x
- Mixed operation is possible if enough nodes are available

# **OS**

- IBM AIX 6.1 / 7.x, JFS2 / GPFS
- RHEL 6 to 8 with GPFS or LVM
- SLES 11, 12 and 15 with GPFS or LVM
- Mixed operation is possible

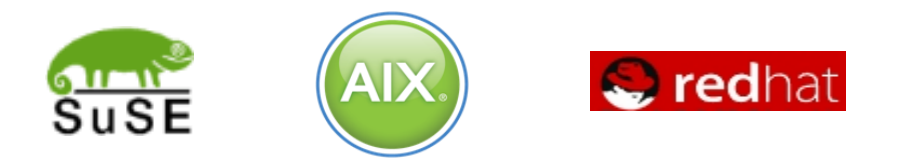

**TSMC**luster<sup>®</sup> Contact

# **Support:** [support@tsmcluster.com](mailto:support@tsmcluster.com)

**Adresse:** eXstor GmbH Kurpfalzstraße 76 74889 Sinsheim

**E-Mail:** [info@tsmcluster.com](mailto:info@tsmcluster.com)

**Webseite:** [http://www.tsmcluster.com](http://www.tsmcluster.com/)

**Tel.:** +49 7261 4074962 **Fax:** +49 7261 4074963

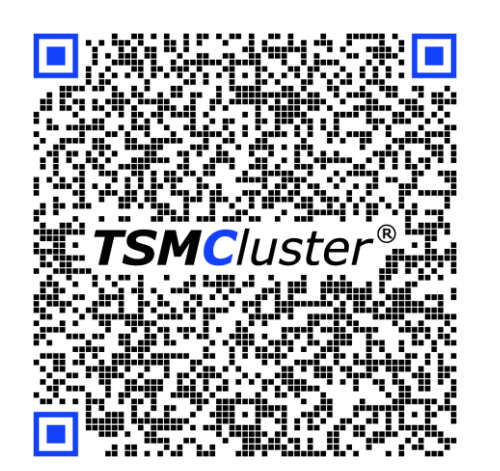